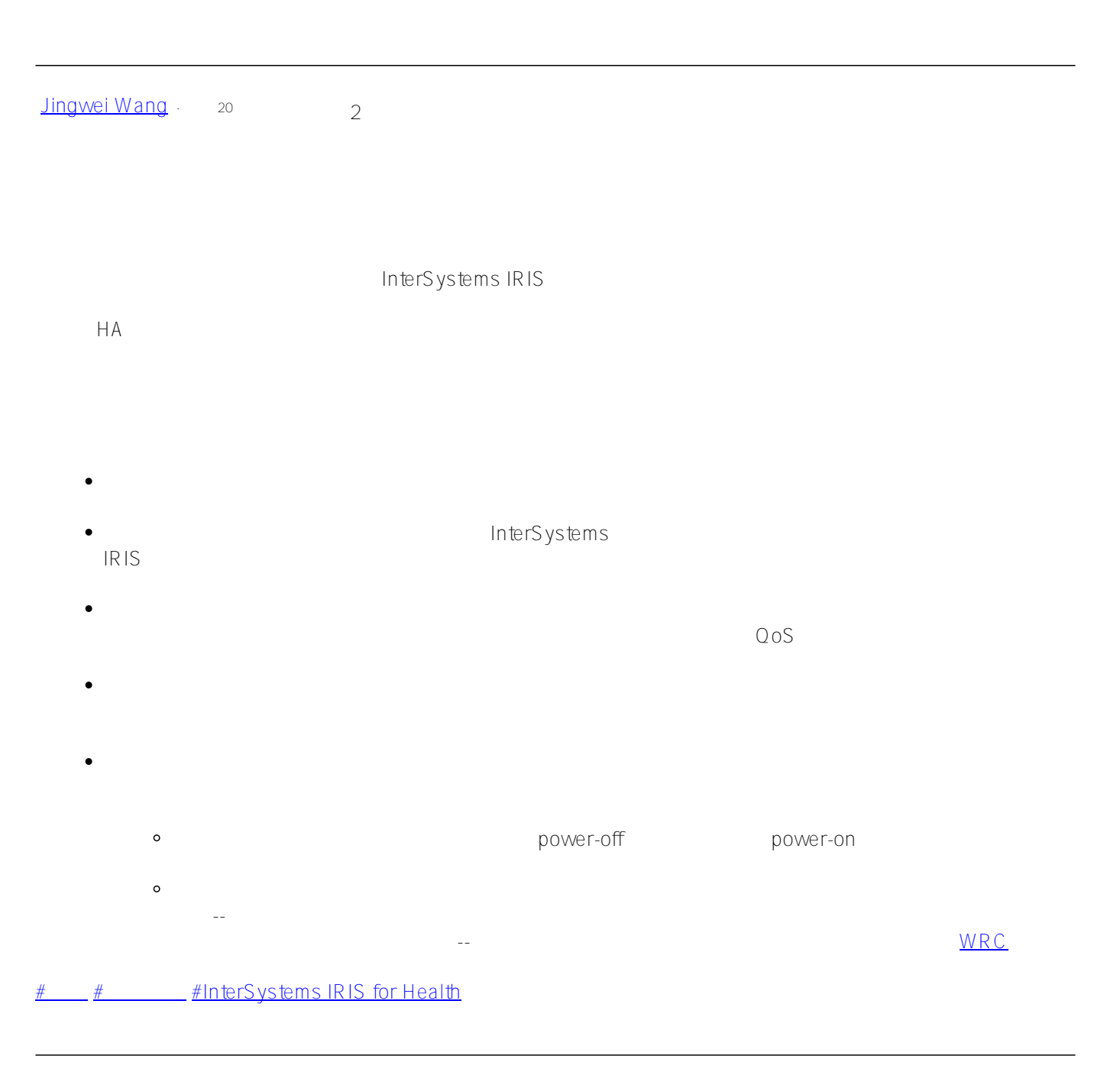

**URL:**

[https://cn.community.intersystems.com/post/%E5%9C%A8%E8%99%9A%E6%8B%9F%E5%8C%96%E7%8E%A](https://cn.community.intersystems.com/https://cn.community.intersystems.com/post/%E5%9C%A8%E8%99%9A%E6%8B%9F%E5%8C%96%E7%8E%AF%E5%A2%83%E4%B8%AD%E4%BD%BF%E7%94%A8%E9%95%9C%E5%83%8F%E7%9A%84%E6%B3%A8%E6%84%8F%E4%BA%8B%E9%A1%B9) [F%E5%A2%83%E4%B8%AD%E4%BD%BF%E7%94%A8%E9%95%9C%E5%83%8F%E7%9A%84%E6%B3%A](https://cn.community.intersystems.com/https://cn.community.intersystems.com/post/%E5%9C%A8%E8%99%9A%E6%8B%9F%E5%8C%96%E7%8E%AF%E5%A2%83%E4%B8%AD%E4%BD%BF%E7%94%A8%E9%95%9C%E5%83%8F%E7%9A%84%E6%B3%A8%E6%84%8F%E4%BA%8B%E9%A1%B9) [8%E6%84%8F%E4%BA%8B%E9%A1%B9](https://cn.community.intersystems.com/https://cn.community.intersystems.com/post/%E5%9C%A8%E8%99%9A%E6%8B%9F%E5%8C%96%E7%8E%AF%E5%A2%83%E4%B8%AD%E4%BD%BF%E7%94%A8%E9%95%9C%E5%83%8F%E7%9A%84%E6%B3%A8%E6%84%8F%E4%BA%8B%E9%A1%B9)